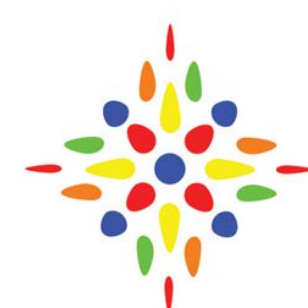

## **SPECTROCLICK**

Job Description

Scientific Computer Programming for SpectroClick Inc.

In 2009, software was written for Windows XP to allow students to process digital images into absorption spectra. In 2014, a follow-up was written and incompletely tested to allow students to process atomic emission spectra as well. The coding job for which we are hiring will have the employee improve the user interface and program reliability, and make the code work under Windows 8.1 and 10 and under OS-X. Further, it will be coded to make it difficult to access cameras under Android or iOS, as such operation would likely violate a patent to which SpectroClick (as yet) has no license.

The prospective employee should

- 1) Have experience in coding programs that run under Windows.
- 2) Experience with the Electron framework. Our new software is partially completed in Electron and we do not want to have to start fresh yet again. Alternatively, experience with approaches that can code for multiple operating systems from a common code base will be considered.
- 3) Must have completed General Chemistry. Completion of Quantitative Analysis is desirable.
- 4) Have experience with HTML5/CSS.

## Duties include

- 1) Primary: convert Delphi XE5 code that looks like it's from the early 2000's to a modern look, adaptive to screen geometry, touch-enabled, with more intuitive layout, using Electron.
- 2) Ancillary: webmaster for SpectroClick (under Dreamhost; see spectroclick.com).

Anticipated time: up to 10 hrs/week for spring semester. Compensation will be hourly salary (negotiated) plus FICA and Medicare employer contribution.

Location: SpectroClick, EnterpriseWorks, Rm. 213, 60 Hazelwood Dr., Champaign

Contact: Alexander Scheeline, [alex@spectroclick.com](mailto:alex@spectroclick.com)

Applications received by 5 PM, Wednesday, January 25, 2016 will receive full consideration. SpectroClick is an affirmative action, equal opportunity employer, and seeks applications from everyone, especially including underrepresented groups, veterans, and women. SpectroClick participates in **everify** 

To see the original Delphi program, download [http://scheeline.scs.illinois.edu/~asweb/CPS/CellPhoneSpecIntEd.exe.](http://scheeline.scs.illinois.edu/%7Easweb/CPS/CellPhoneSpecIntEd.exe)